## Download

[How To Download Midi Files On Mac](https://geags.com/1ugofv)

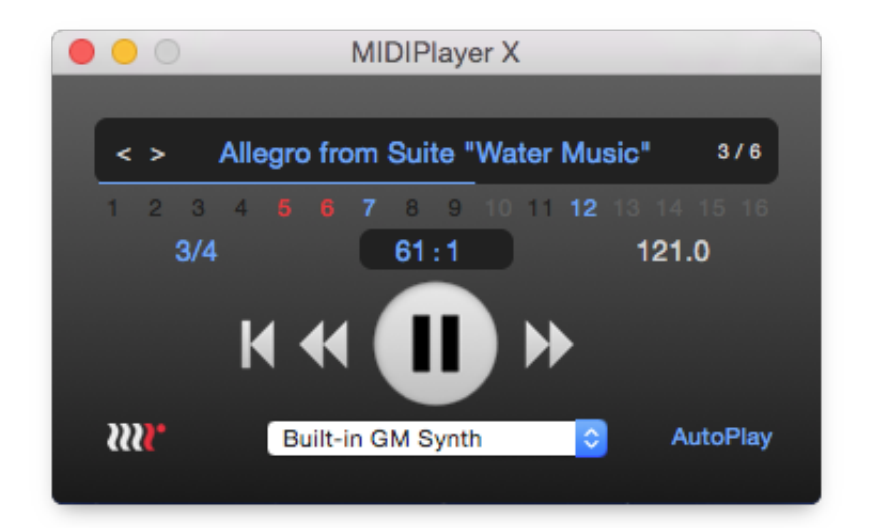

[How To Download Midi Files On Mac](https://geags.com/1ugofv)

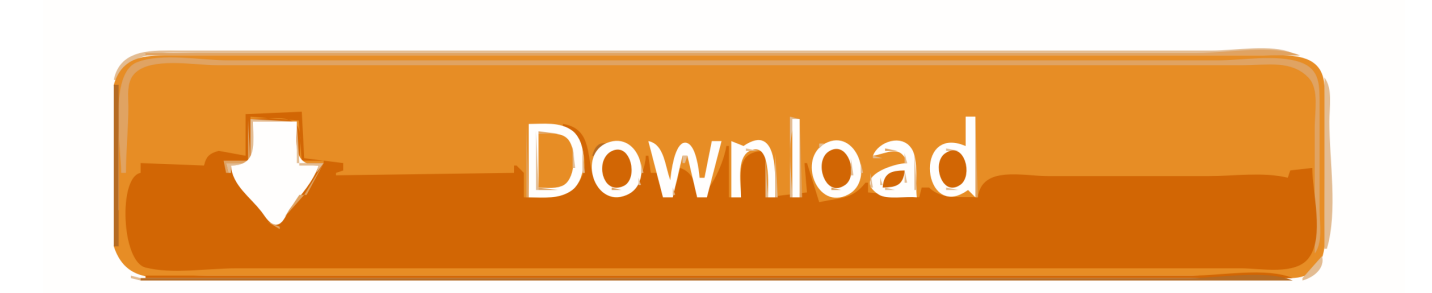

Please go to the Download page for downloading I have a MIDI file example mid on my Mac OS X 10.. What options, i Plugins, programs, etc , do I have to listen to MIDI on my Mac?Here you can download midi mac Shared files found Uploaded on TraDownload and all major free file sharing websites like 4shared.. Sweet MIDI Player for Windows and Mac All types of MIDI files For Windows and Mac OS X.

1. midi files 2. midi files for rust guitar 3. midi files piano

If you still have trouble downloading midi mac or any other file, post it in comments below and our support team or a community member will help you! If no files were found or matches are not what you expected just use our request file feature.. I'm on Mac OS X 10 10 5 Yosemite and in the past, I used VLC Media Player in combination with FluidSynth to play back MIDI sound files, but according to the answer to, this option is no longer viable.. 6 laptop The laptop is connected to a MIDI keyboard (old Yamaha Clavinova, if it matters) via a Roland UM-One mk2 USB-MIDI interface.

## **midi files**

midi files, midi files free, midi files for rust guitar, midi files free download, midi files piano, midi files for rust piano, midi files for player piano, midi files reddit, midi files ffxiv, midi files for mordhau, midi files for rust, midi files for synthesia, midi files kostenlos, midi files video games [deus ex mankind divided download](https://launchpad.net/~bersocorti/%2Bpoll/deus-ex-mankind-divided-download)

As QuickTime Player does not support MIDI playback, either, as it seems, I am looking for a method to play MIDI files, preferably not using GarageBand, which seems to be the only software on my computer that actually supports the MIDI file format.. com, uploaded to, mediafire com and many others Just click desired file title, then click download now button or copy download link to browser and wait certain amount of time (usually up to 30 seconds) for download to begin.. If file is deleted from your desired shared host first try checking different host by clicking on another file title. [Adobe Acrobat For Mac Key](https://hub.docker.com/r/umnagnati/adobe-acrobat-for-mac-key)

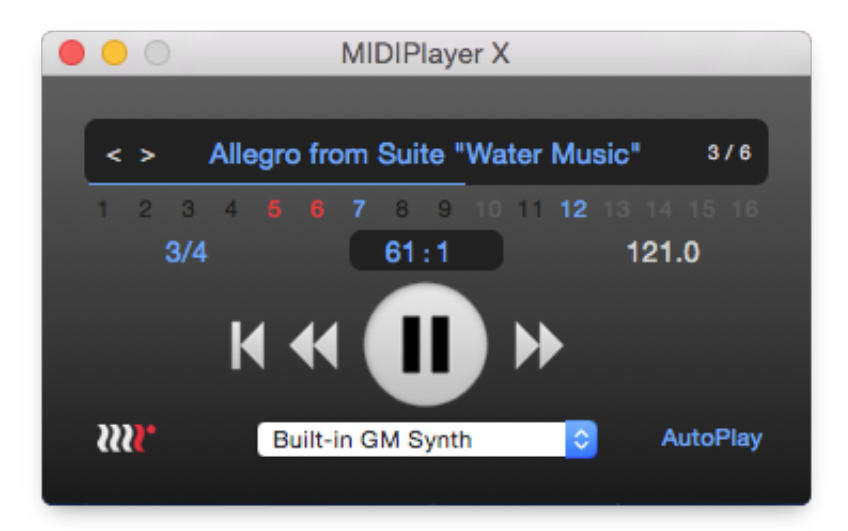

[Simlab Fbx Import Plugin For Google](https://trusting-kirch-29814a.netlify.app/Simlab-Fbx-Import-Plugin-For-Google-Sketchup-Download-For-Mac.pdf)

[Sketchup Download For Mac](https://trusting-kirch-29814a.netlify.app/Simlab-Fbx-Import-Plugin-For-Google-Sketchup-Download-For-Mac.pdf)

## **midi files for rust guitar**

[Word For Mac Hyperlink Cannot Connect To Proxy Server](https://lineupnow.com/event/word-for-mac-hyperlink-cannot-connect-to-proxy-server) [Comic Life 1](https://seesaawiki.jp/reaatripjilou/d/|BEST| Comic Life 1)

## **midi files piano**

[Unduh Zuma Game Deluxe For Android Blackberry](https://distracted-hermann-3490bd.netlify.app/Unduh-Zuma-Game-Deluxe-For-Android-Blackberry)

0041d406d9 [Hp Laserjet 1010 Printer Setup Free](https://melaniewright.doodlekit.com/blog/entry/13903153/hp-laserjet-1010-printer-setup-link-free)

0041d406d9

[Adobe Flash Player Download Center Mac Os X](https://hub.docker.com/r/concopasdo/adobe-flash-player-download-center-mac-os-x)